## Xiaomi\_Redmi Note 13 5G 行動數據開關

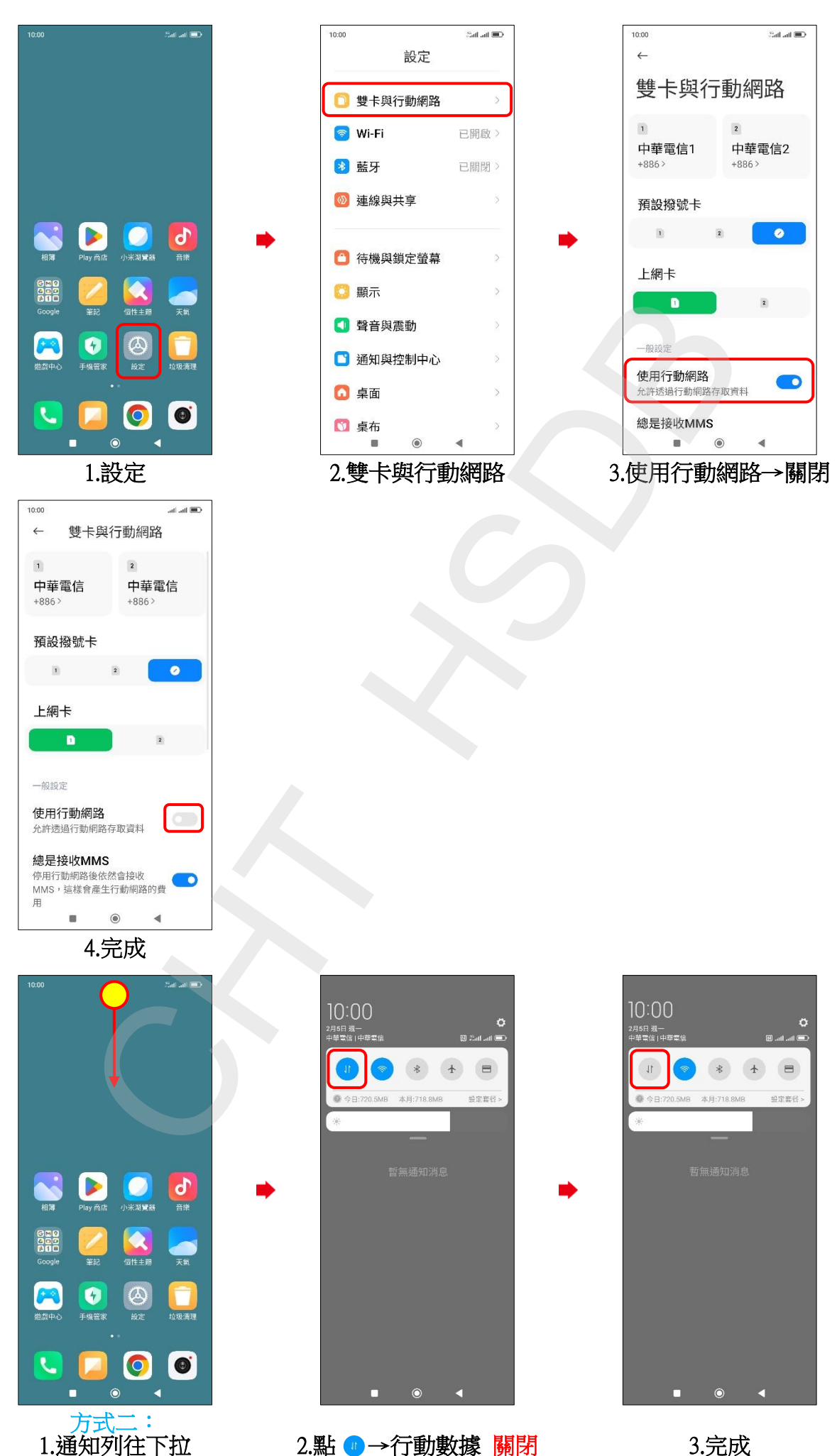